### WARRANTY

Bowmar/ALI, Inc. warrants to the purchaser of this new Bowmar Calculator that if the machlne or any part thereof in the judgment of Bowmar is proven to be defective in material or work· manship within one year from date of original purchase, such defects will be repaired or replaced (at the Company's option) free of charge for parts and labor.

This warranty does not apply to any product which has been damaged by accident or which has been misused, abused, altered, or repaired by anyone other than Bowmar,

This warranty is in lieu of all other warranties exp/essed or implied, and no person is authorized to assume for Bowmar any other liability in connection with the sale of this product.

To obtain repairs, the Calculator should be delivered, prepaid, to Bowmar(ALI, Inc. at address shown below In-warranty units will be returned postage prepaid.

> BOWMAR/ALI, INC. 531 MAIN STREET ACTON, MASS. 01720

# MODEL  $30512$

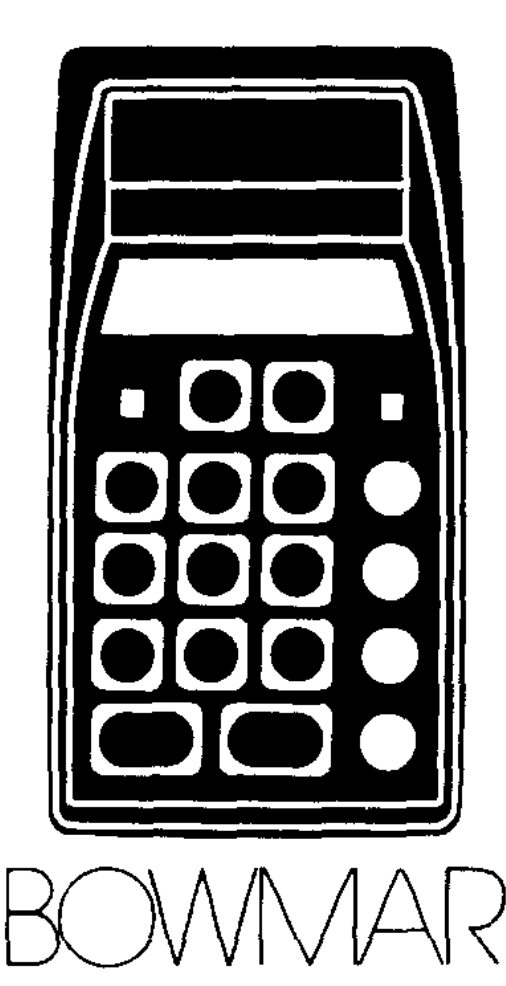

 $\epsilon_{\rm FQCD}$ 

 $\begin{picture}(20,20)(-20,0) \put(0,0){\line(1,0){10}} \put(15,0){\line(1,0){10}} \put(15,0){\line(1,0){10}} \put(15,0){\line(1,0){10}} \put(15,0){\line(1,0){10}} \put(15,0){\line(1,0){10}} \put(15,0){\line(1,0){10}} \put(15,0){\line(1,0){10}} \put(15,0){\line(1,0){10}} \put(15,0){\line(1,0){10}} \put(15,0){\line(1,0){10}} \put(15,$ 

 $\begin{picture}(20,20) \put(0,0){\line(1,0){10}} \put(15,0){\line(1,0){10}} \put(15,0){\line(1,0){10}} \put(15,0){\line(1,0){10}} \put(15,0){\line(1,0){10}} \put(15,0){\line(1,0){10}} \put(15,0){\line(1,0){10}} \put(15,0){\line(1,0){10}} \put(15,0){\line(1,0){10}} \put(15,0){\line(1,0){10}} \put(15,0){\line(1,0){10}} \put(15,0){\line(1$ 

**•**

# **INTRODUCTION**

Your calculator is light enough and small enough to be used in one hand, but it provides a standard keyboard and a light emitting diode (LED) display that is easily read at home or in the office.

The eight digit display and the full floating decimal allow the calculation of any problem without sacrificing accuracy.

Whether you want to solve engineering or budget problems, your calculator has the ability with features such as clear entry, automatic squaring, and a manual constant register that will perform integer powers, reciprocals and fractions as well as chain and mixed calculations.

The battery will recharge in seven hours and operate the calculator for three, but with the charger/power supply no useful time will be lost since it operates the calculator while charging it.

We suggest that this programmed Instruction Manual be read with the calculator in hand. Performing the operations as you read them will increase your familiarity with them. For a quick reference, an outline of operations is on the back of the calculator.

# **OPERATION**

#### AC Operation:

Connect the Charger unit to any standard 120 Volt electrical outlet and plug the connector into the Calculator. After the above connections, the power switch may be turned on and operation started. (While connected to AC, the jnternal batteries are automatically charged whether the power switch is "ON" or "OFF".)

#### Battery Operation:

,

 $\bullet$ 

,

Disconnect the Charger cord and turn the power switch "ON". With normal use a full battery charge can be expected to supply about 3 hours of working time.

NOTE: When the low battery indicator (L) on the display is lighted, do not continue battery operation. This indicates need for a battery charge.

Battery Charging:

Simply follow the same procedure as in AC operation. The Calculator may be used during the charge period if desired. !n order to fully charge a battery which has been completely discharged, 7 hours is required. In most cases, *an* overnight charge should be adequate if the batteries have not been fully discharged.

NOTE: Although no damage will result from prolonged periods with the Charger connected, it is advisable to remove the Charger cord when the Calculator is not in use after afull recharge cycle.

**CAUTION:** To avoid possible damage, use only the charger provided with the calculator.

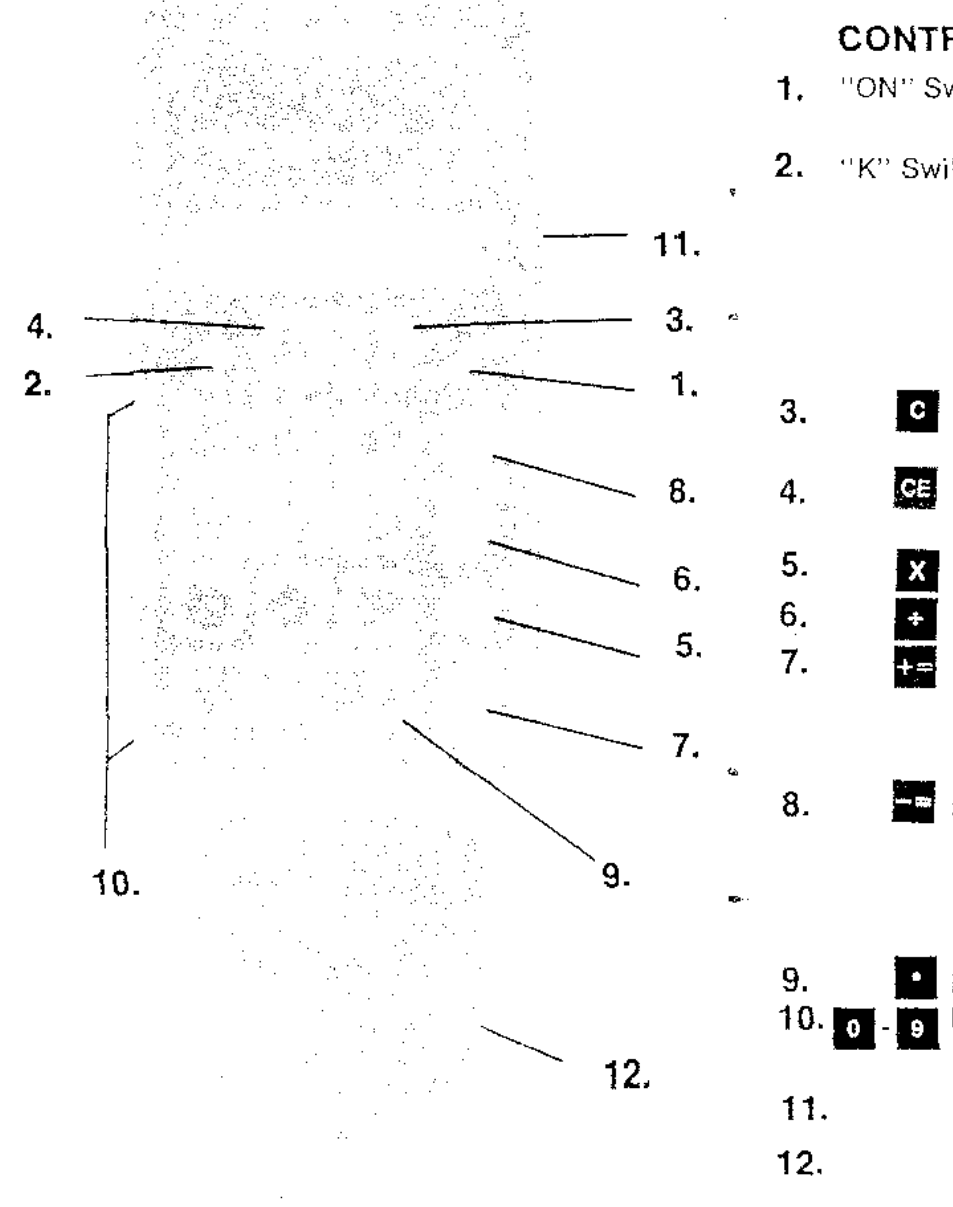

 $\mathcal{L}$ 

 $\mathcal{L}$ 

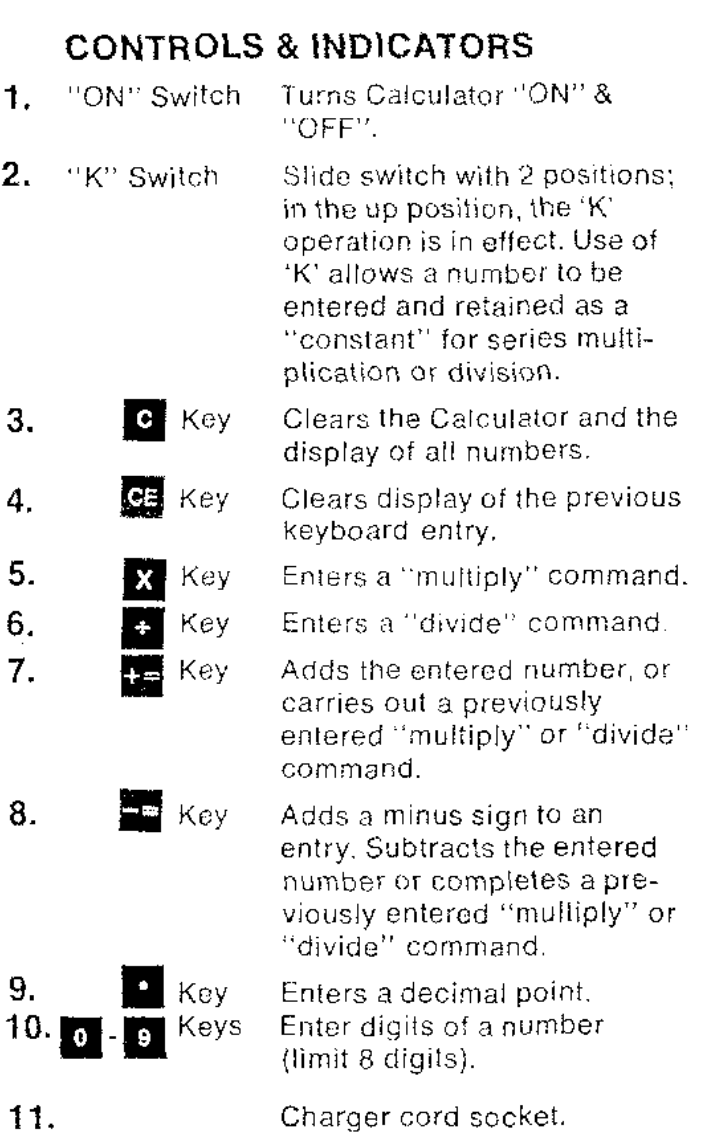

 $\hat{\mathcal{A}}$ 

Charger/Power Supply .

**= b&** *A'V*

**•**

**••,...... II'" '" 1..**

**1 II**

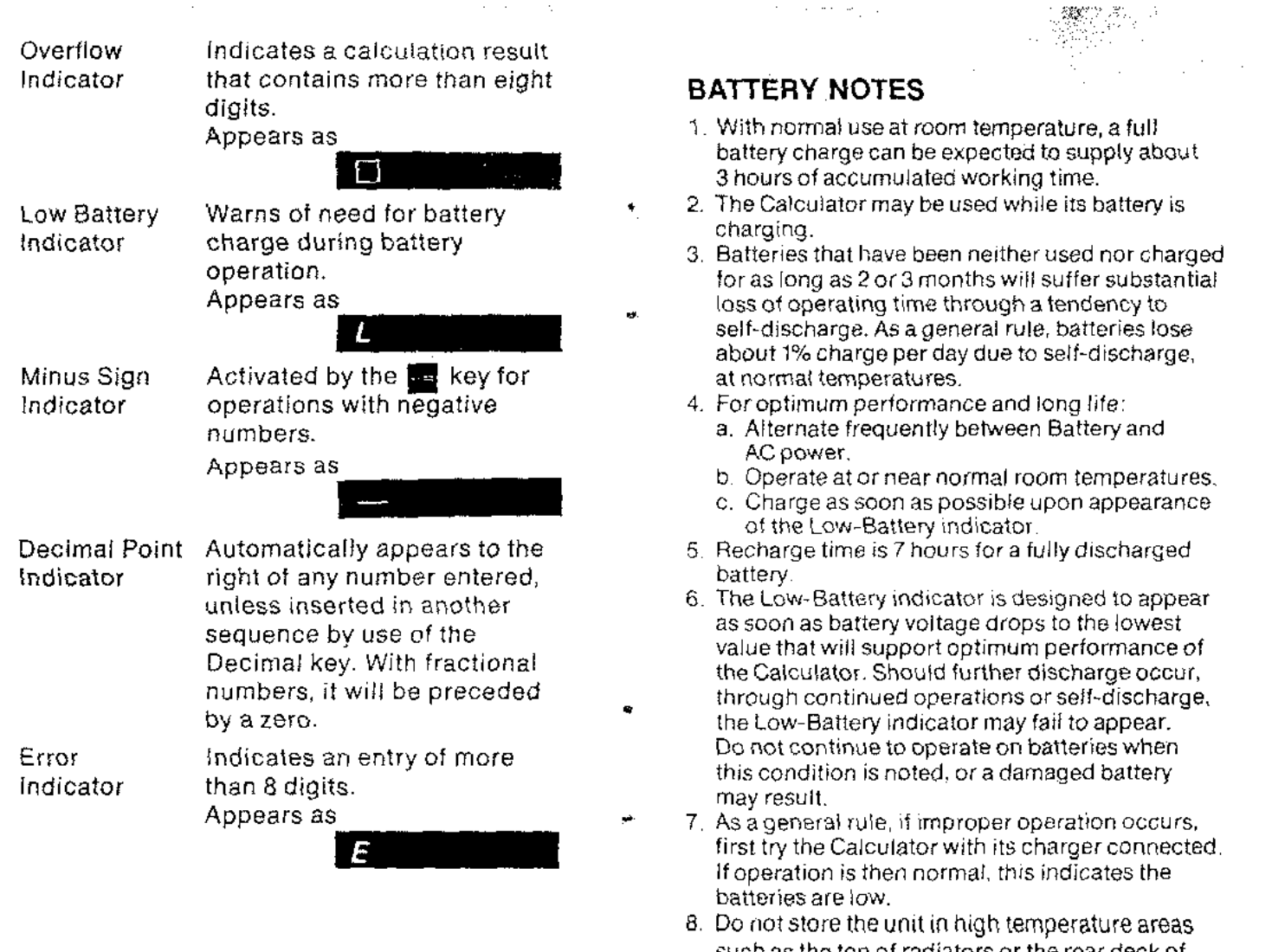

such as the top of radiators or the rear deck of automobiles exposed to the sun, The Calculator will operate satisfactorily over an ambient *tem*perature range of 0 to SOC (32 to 122F) and relative humidity to 95%. -----\_...,---\_#\_-\_.---------\_...\_------------~--

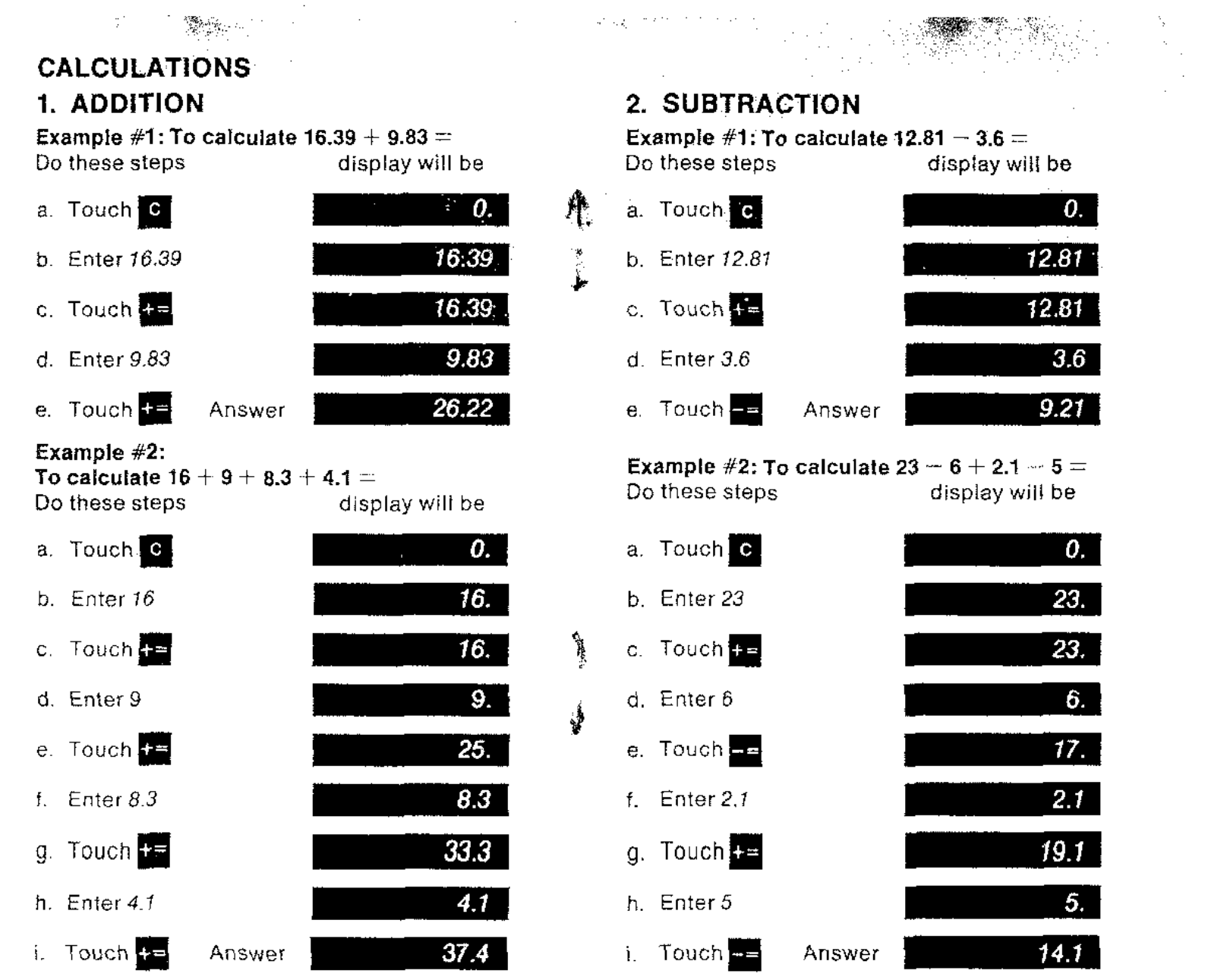

•

 $\sim 10^{-11}$ 

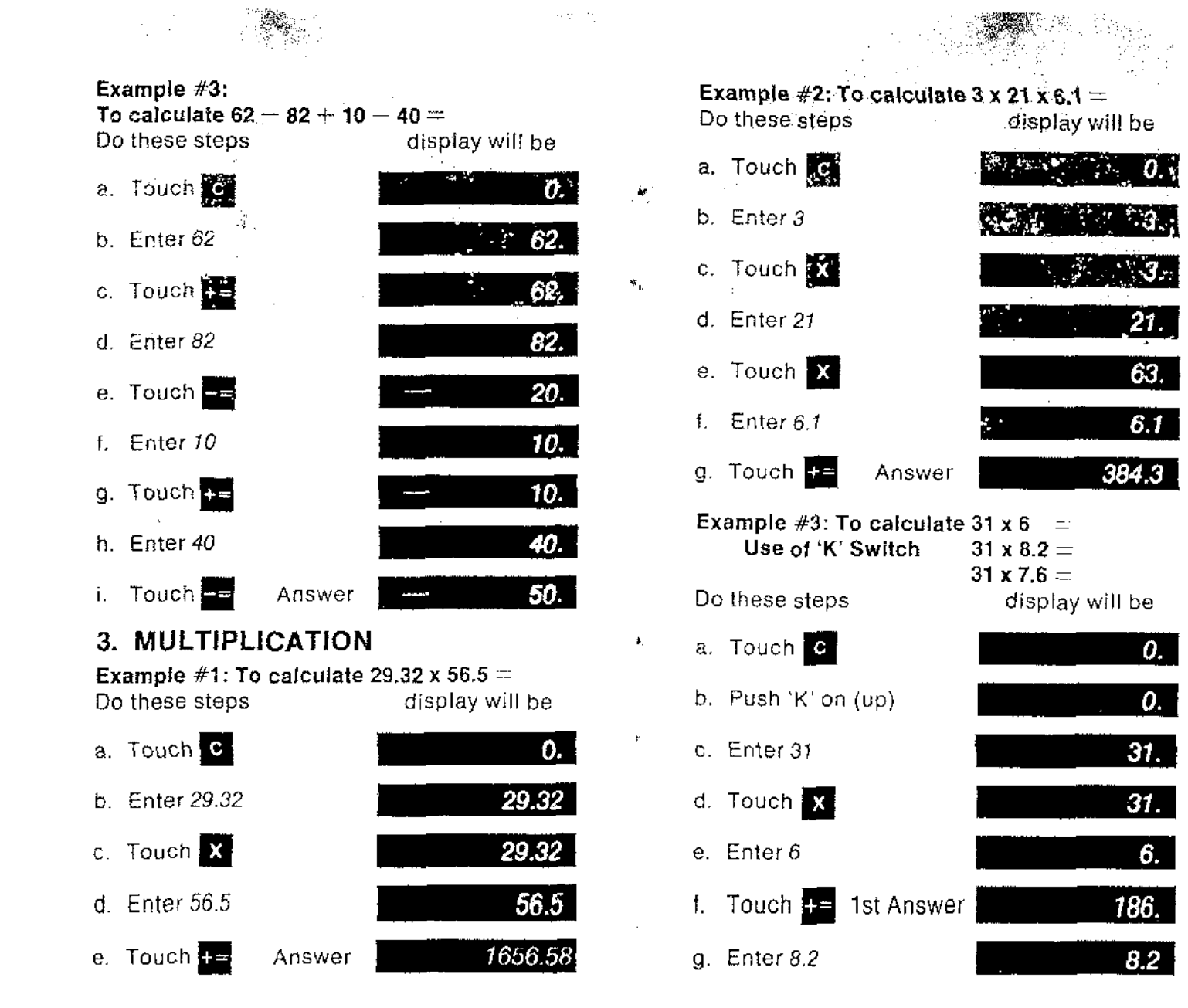

 $\sim$ 

**4.0**

 $\mathcal{L}$ 

 $\boxed{0}$ 

 $\boldsymbol{0}$ .

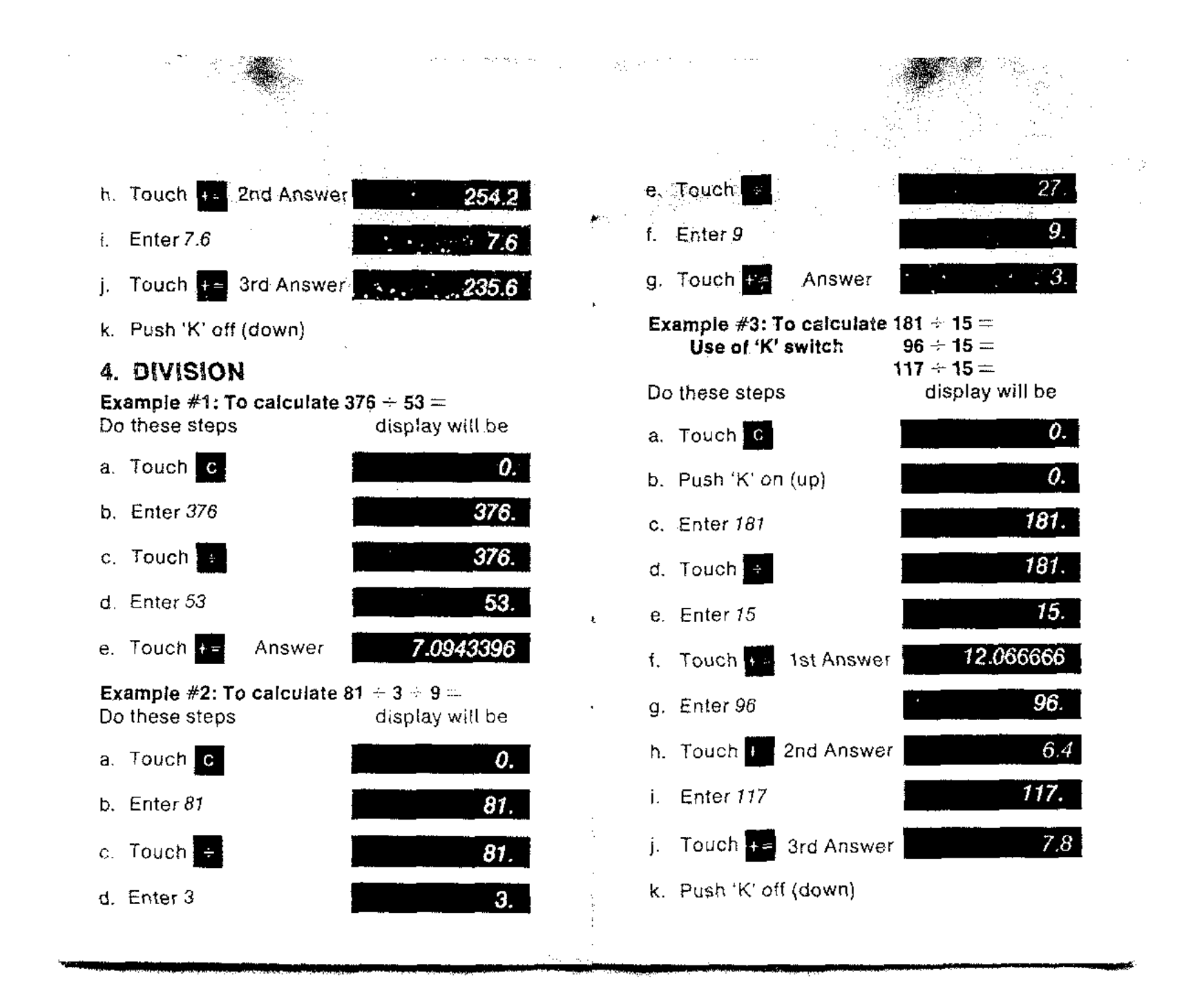

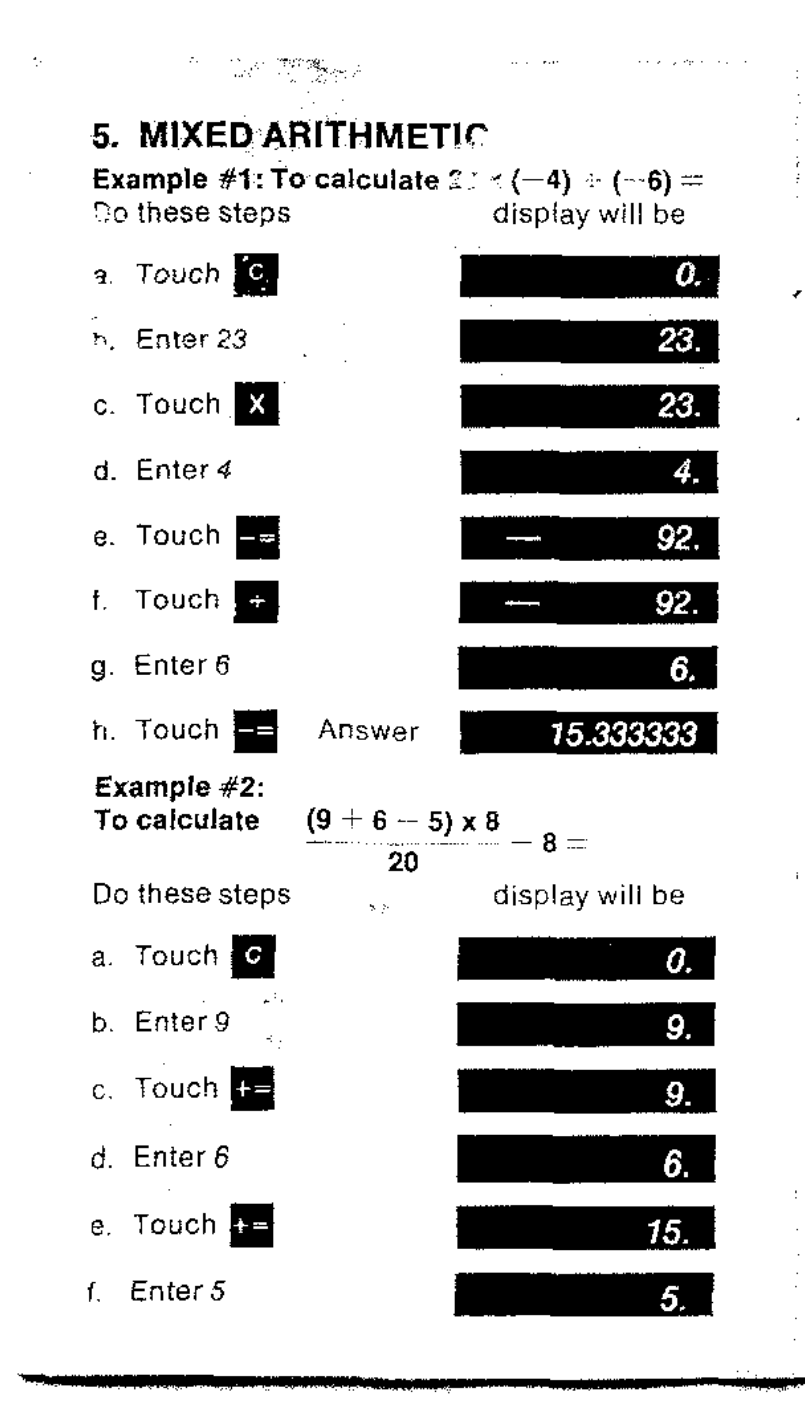

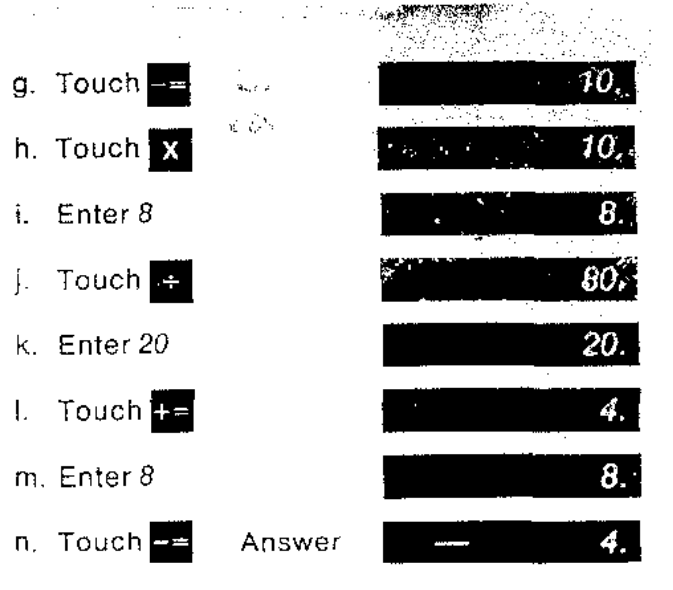

#### 6. EXPONENTS Example #1: To calculate  $(3)5 =$ Do these steps display will be a. Touch c 0. b. Push 'K' on (up) 0. c. Enter 3 3.  $3.$ d. Touch X  $3<sub>1</sub>$ e. Enter 3 9. **I.** Touch **H**  $27.$  $g.$  Touch  $\frac{1}{2}$ *h* Touch  $\frac{1}{1}$ 81.

 $\sim$ 

,

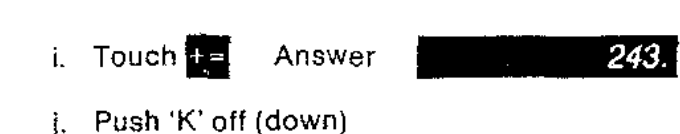

## 7. OVERFLOW INTERPRETATION

The overflow indicator " $[$ "" will appear when the display capacity of the Calculator is exceeded.

For example, multiplication of  $12345678 \times 345678$ 

will give the following display

## [ I 42676.292

The " $\Box$ " symbol indicates "overflow", or an answer of more than the 8 digits shown. To obtain the correct decimal location, simply record the displayed number and move the decimal point 8 places to the right. The real answer will then be:

.4,267,629,200,000<br>Splaces\_fٽ

This procedure applies to all operations, multiplication, division, addition and subtraction. Use the' C ' key to clear the overflow.

**<sup>51</sup> Lt** i L J.

## SPECIFICATIONS

 $\frac{1}{2} \sum_{i=1}^n \gamma_i^2$ 

ż.

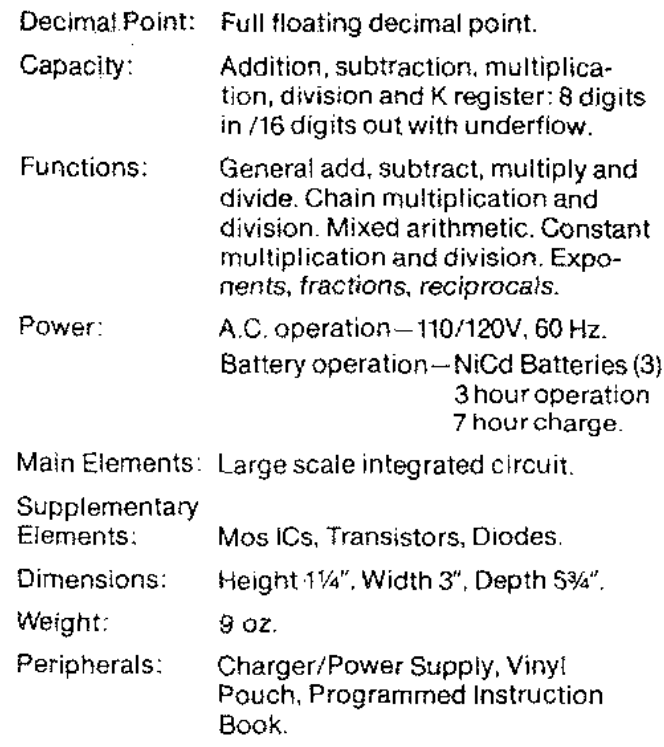

A905-315

s.